#### **ETH**zürich

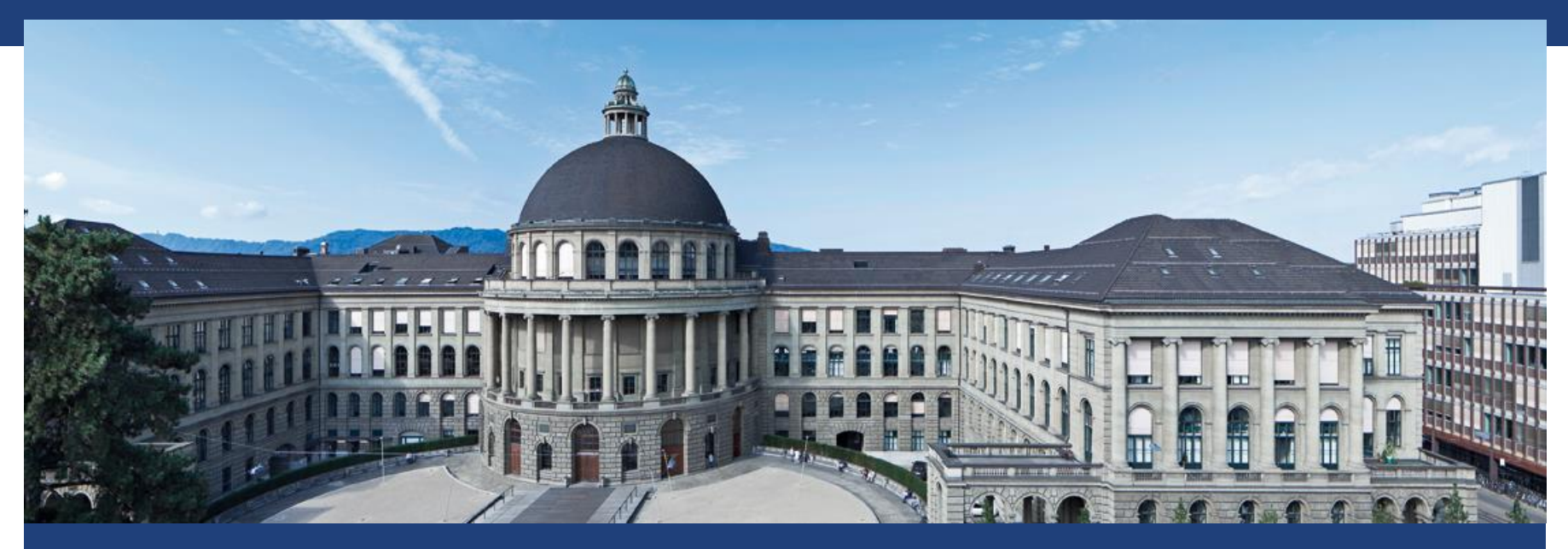

# **Distributed Systems - HS 2014 Assignment 3**

Hông-Ân Cao hong-an.cao@inf.ethz.ch

**Distributed Systems - HS 2014 Introduction Assignment 3**

# **Outline**

- Review of logical time and UDP
	- Causality
	- **Lamport Timestamps**
	- Vector Clocks
- **Assignment 3** 
	- $\blacksquare$  Task 1
	- $\blacksquare$  Task 2
	- $\blacksquare$  Task

Dates: Start: October 20, 2014 End: November 3, 2014 09:00 AM (CET)

#### **ETH**zürich

#### **The User Datagram Protocol**

- **Simple transmission model** 
	- No hand-shakes, ordering, data integrity
	- Datagrams delayed (out of order), duplicates, missing

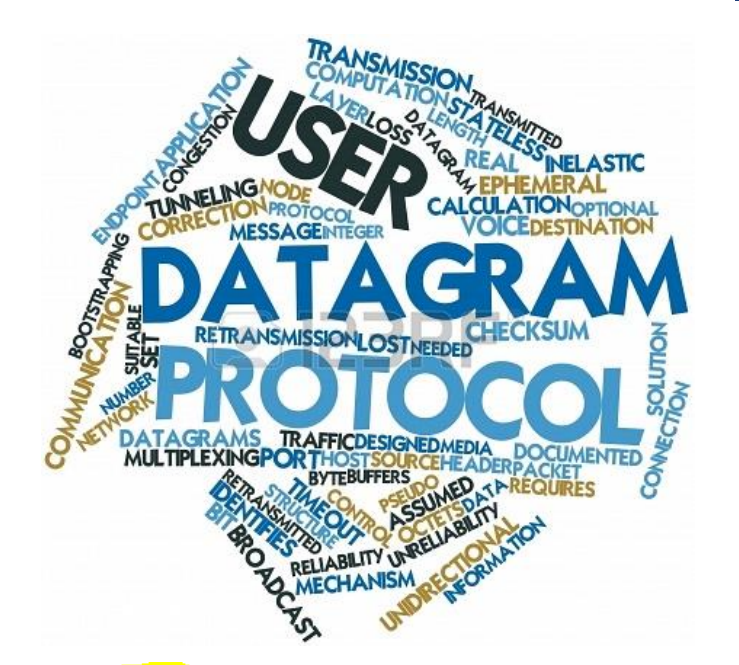

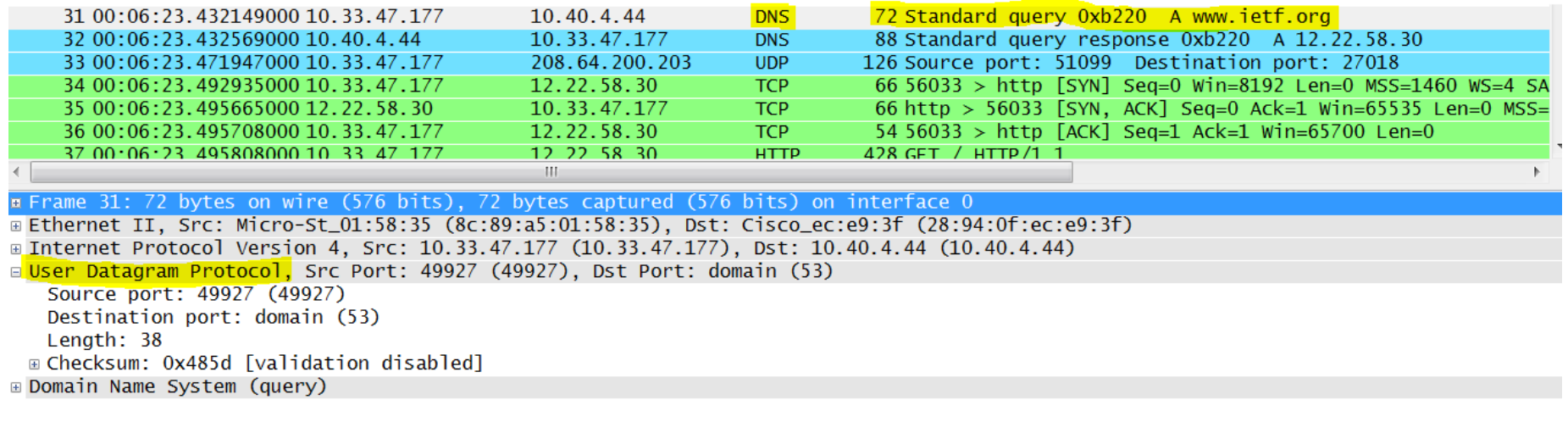

#### **UDP Effects**

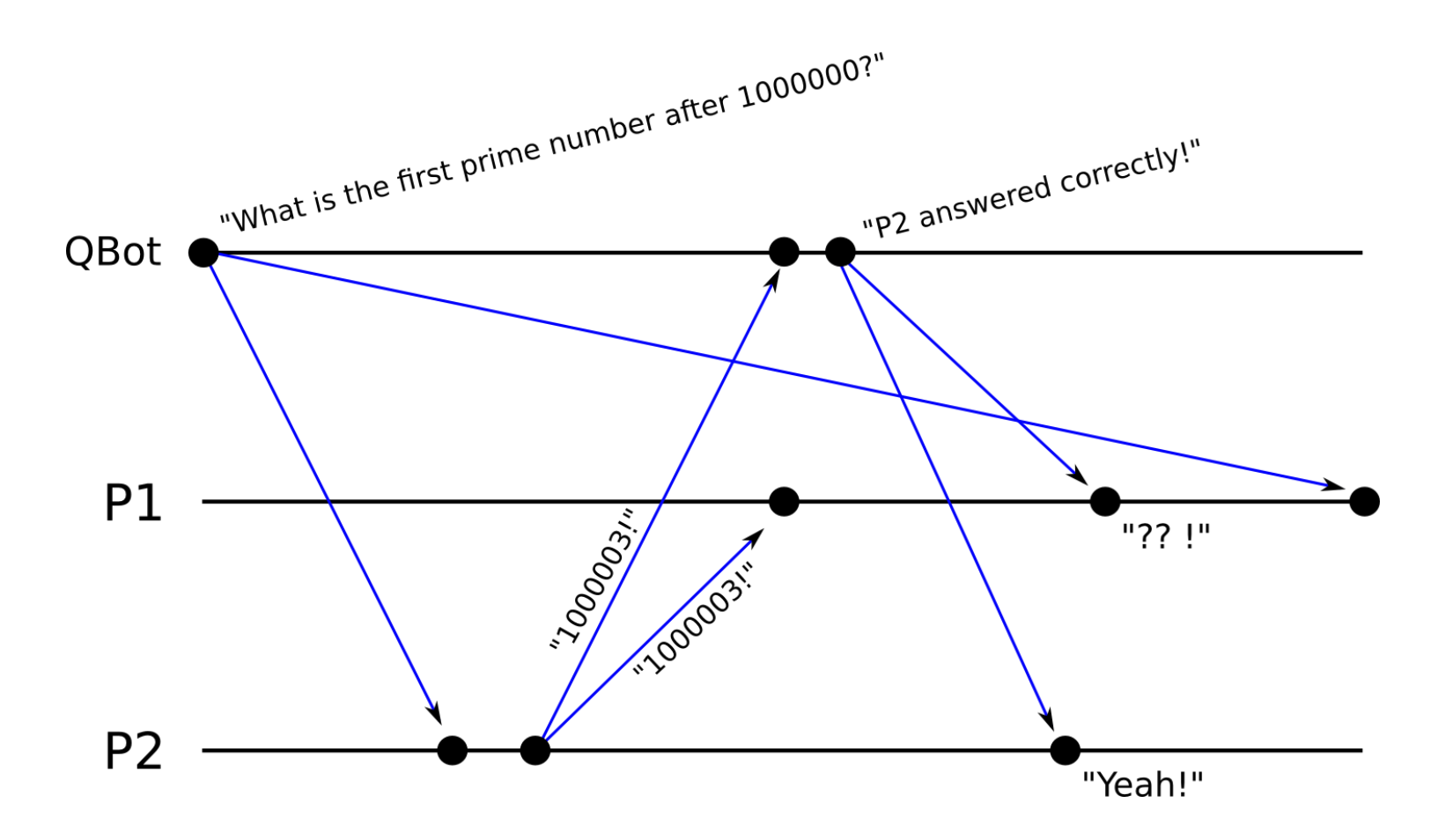

| | **Introduction Assignment 3** Hông-Ân Cao 20.10.2014 <sup>4</sup> **Distributed Systems - HS 2014**

# **Causality**

- Interesting property of distributed systems
- Causal relationship *<* ("happened before")

*x < y iff ( (x, y on same process, x happens before y) or (x is sent and y is correspondingly received) or (transitivity) )*

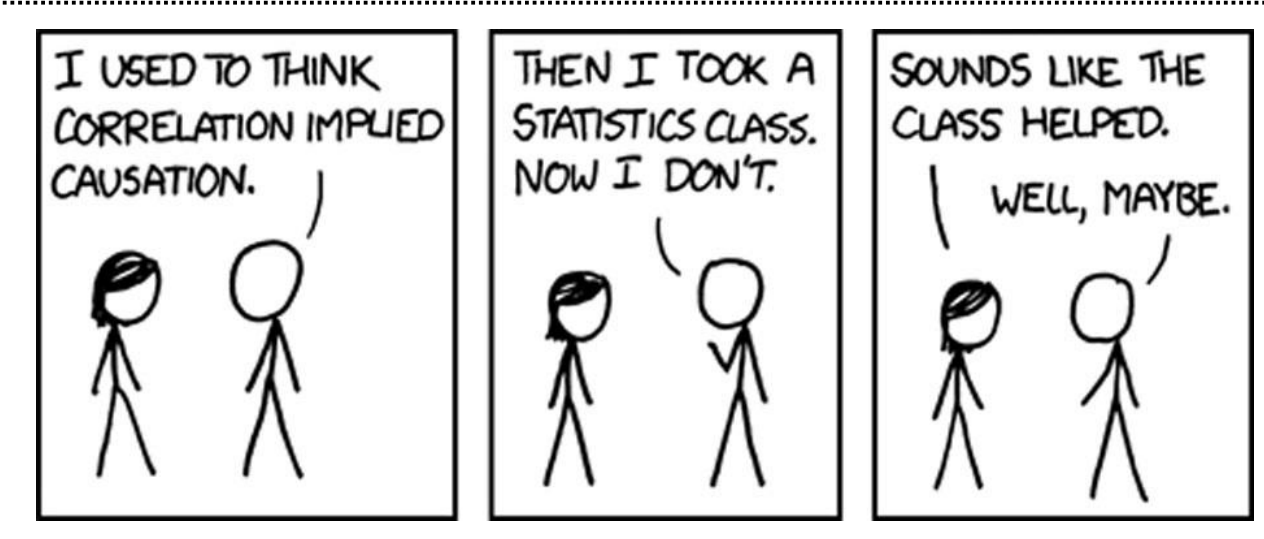

# **Causality**

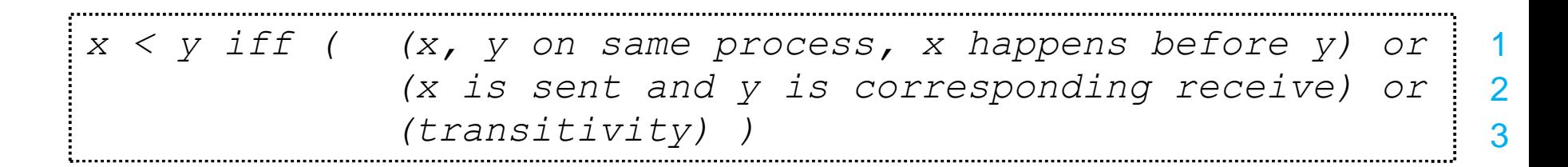

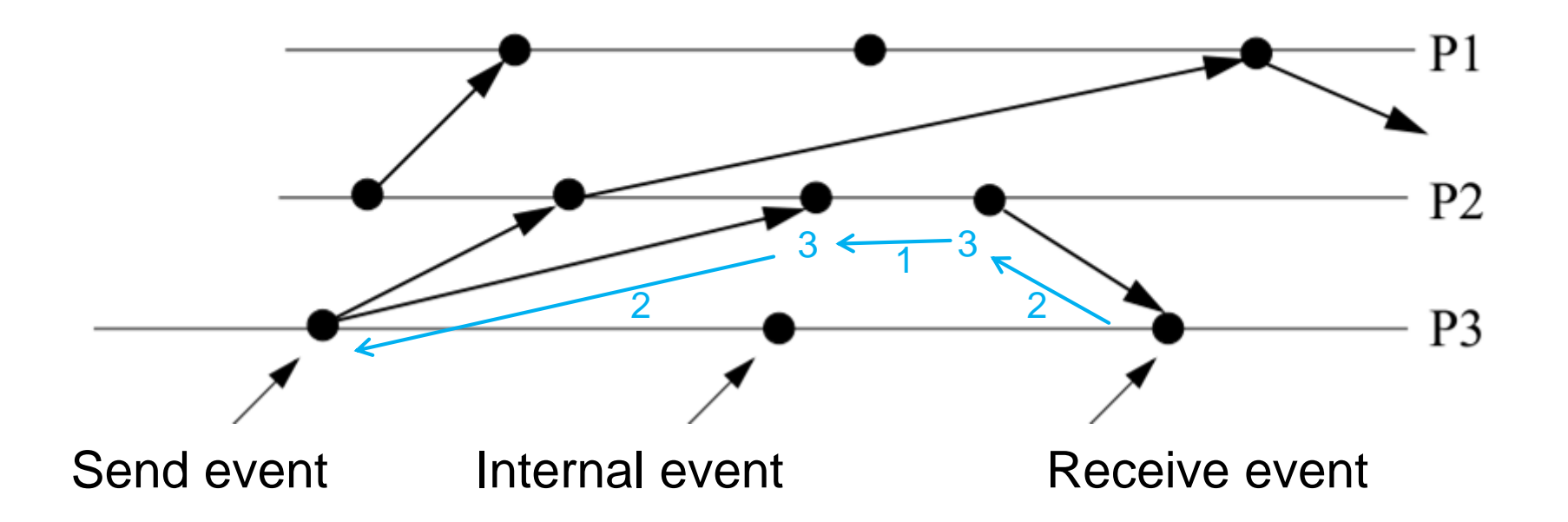

**Distributed Systems - HS 2014 Introduction Assignment 3**

### **Software Clocks**

Ideal real time  $\rightarrow$  Transitive, dense, continuous, etc.

- Logical time  $\rightarrow$  Cheap version of real time
	- **Lamport Timestamps**
	- **Vector Clocks**
	- Matrix Clocks

#### **Lamport Timestamps**

- Using a single clock value
	-
	-
	- Receive Event: max(local clock, message clock)

 Local Event: Local clock tick ■ Send Event: Attach local clock value

**Satisfies clock consistency condition:** 

 $e < e' \rightarrow C(e) < C(e')$ 

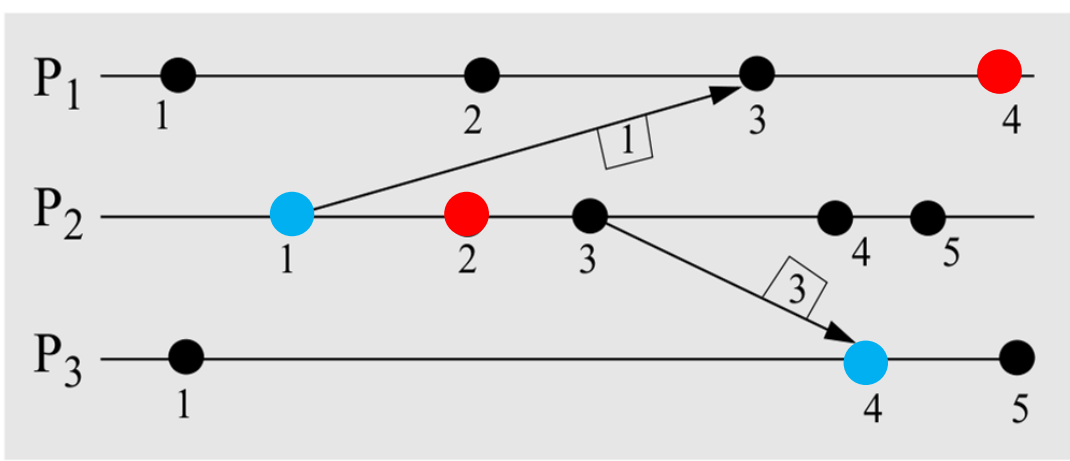

#### **Lamport Timestamps**

■ Lamport Timestamp does **not** satisfy **strong clock consistency condition**

 $e < e' \leftrightarrow C(e) < C(e')$ 

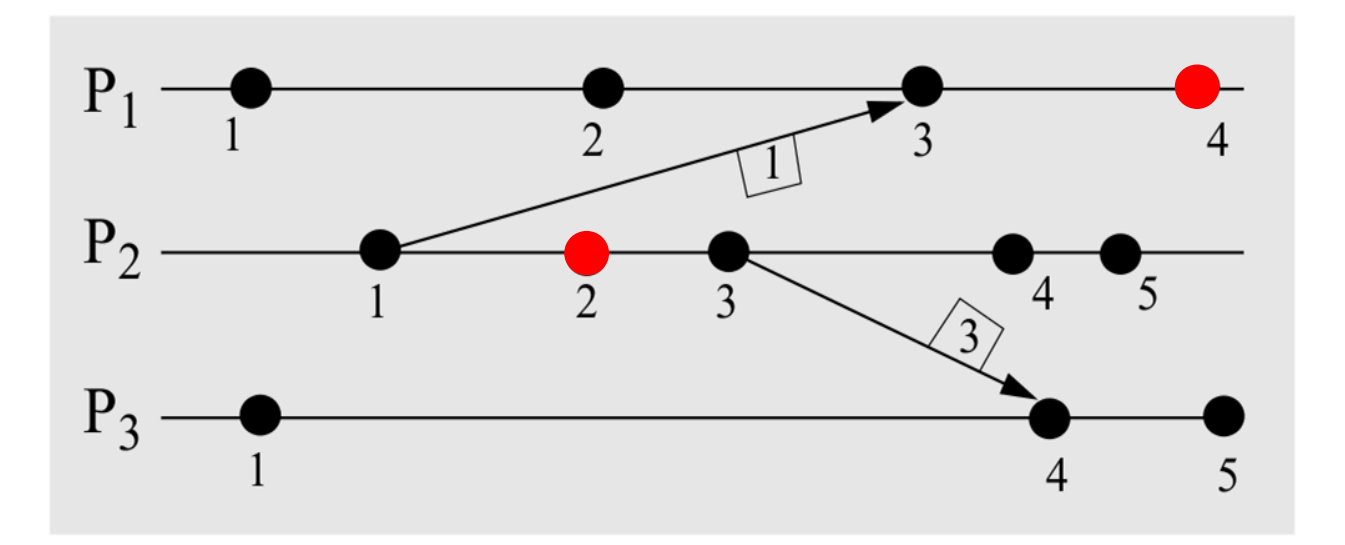

- Refining Lamport Timestamps  $\rightarrow$  Processes keep one counter per process
- Does satisfy strong clock consistency condition!  $e < e' \leftrightarrow C(e) < C(e')$

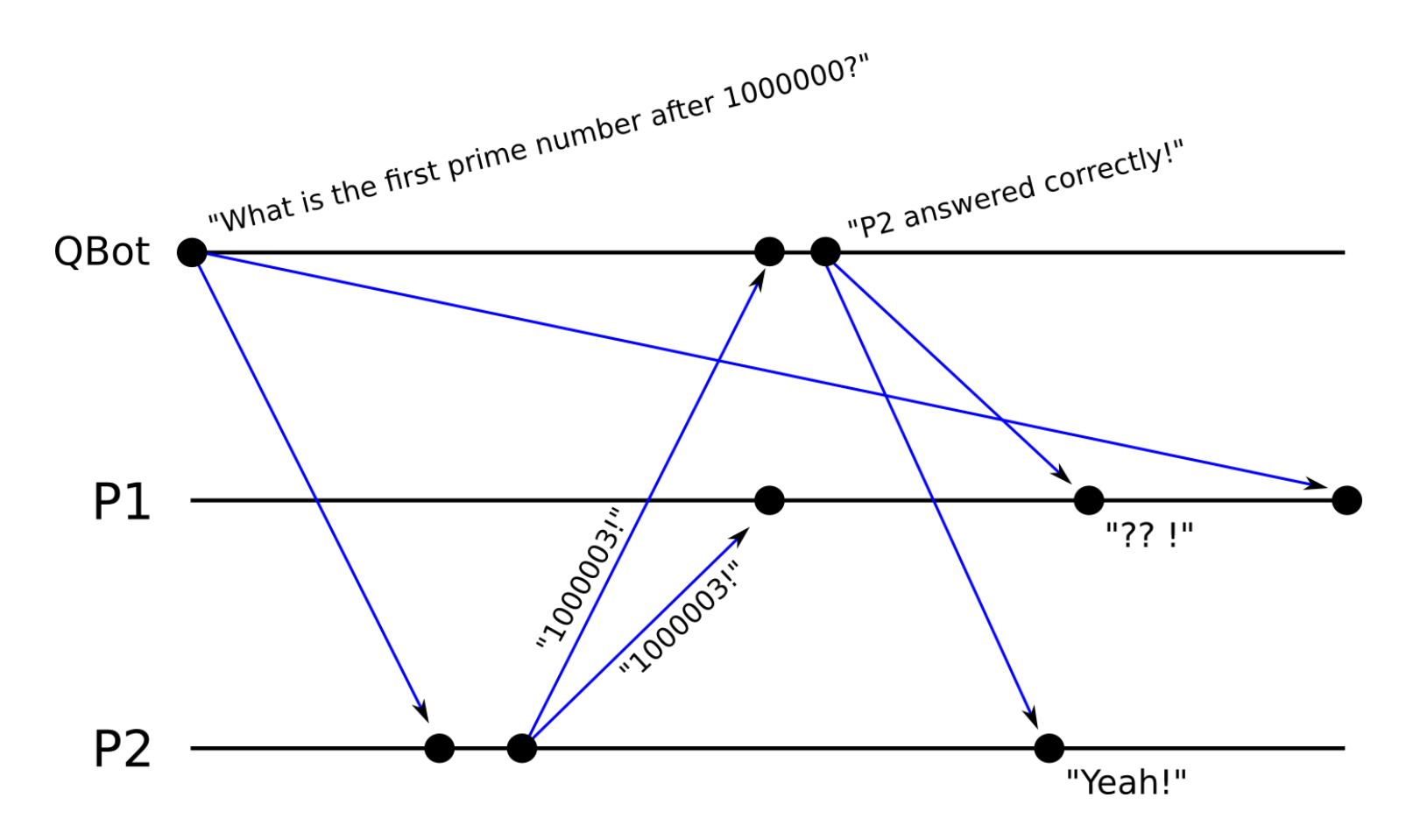

| | **Introduction Assignment 3** Hông-Ân Cao 20.10.2014 <sup>11</sup> **Distributed Systems - HS 2014**

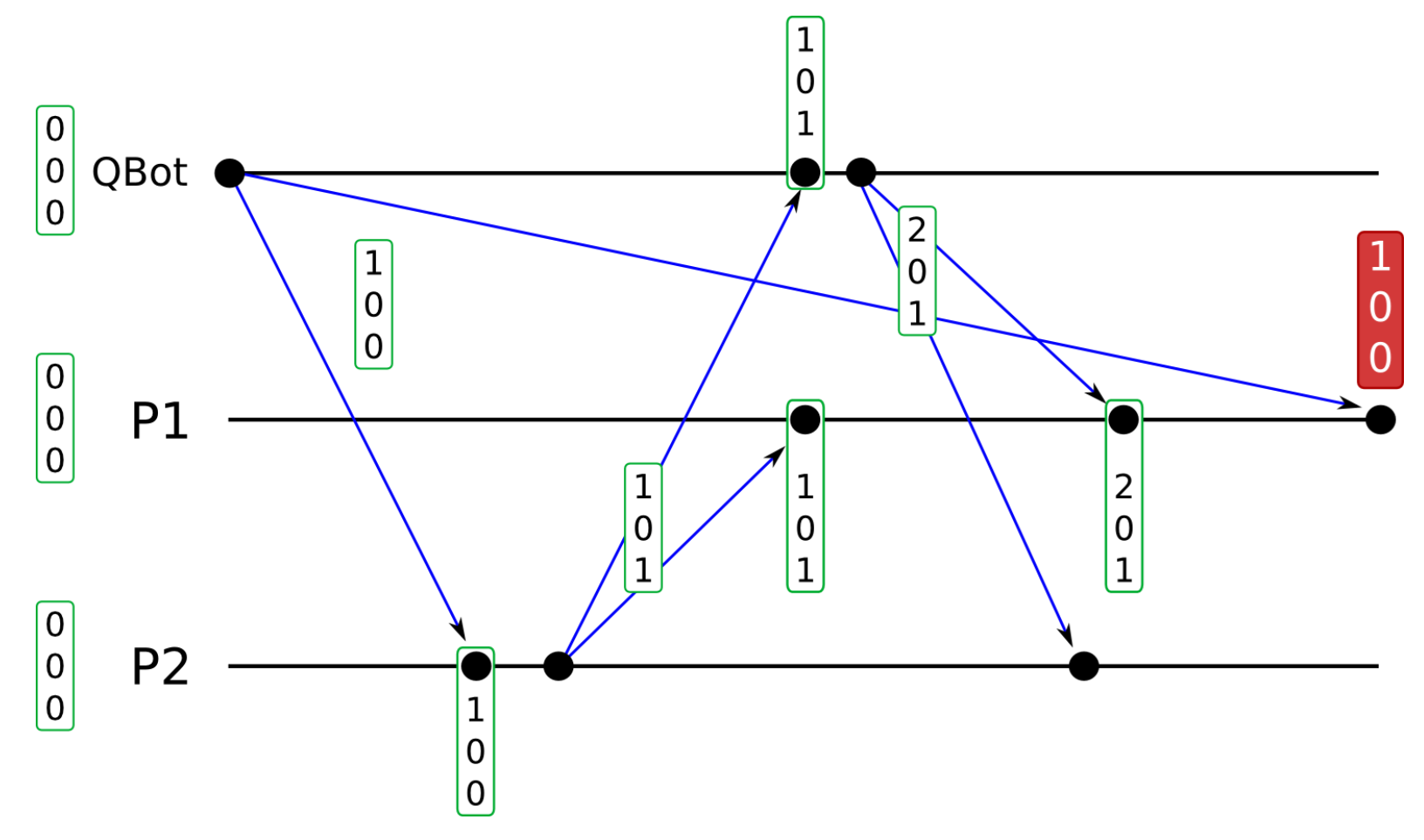

"Process i stores information on what it thinks about the local time of processes (1,...,n)."

#### **Matrix Time (not in the assignment)**

- Refining Vector Clocks  $\rightarrow$  Processes keep n counters per process
- **•** "Process i stores information on what it believes that processes (1,...,n) think about the local time of processes  $(1,...,n).$ "

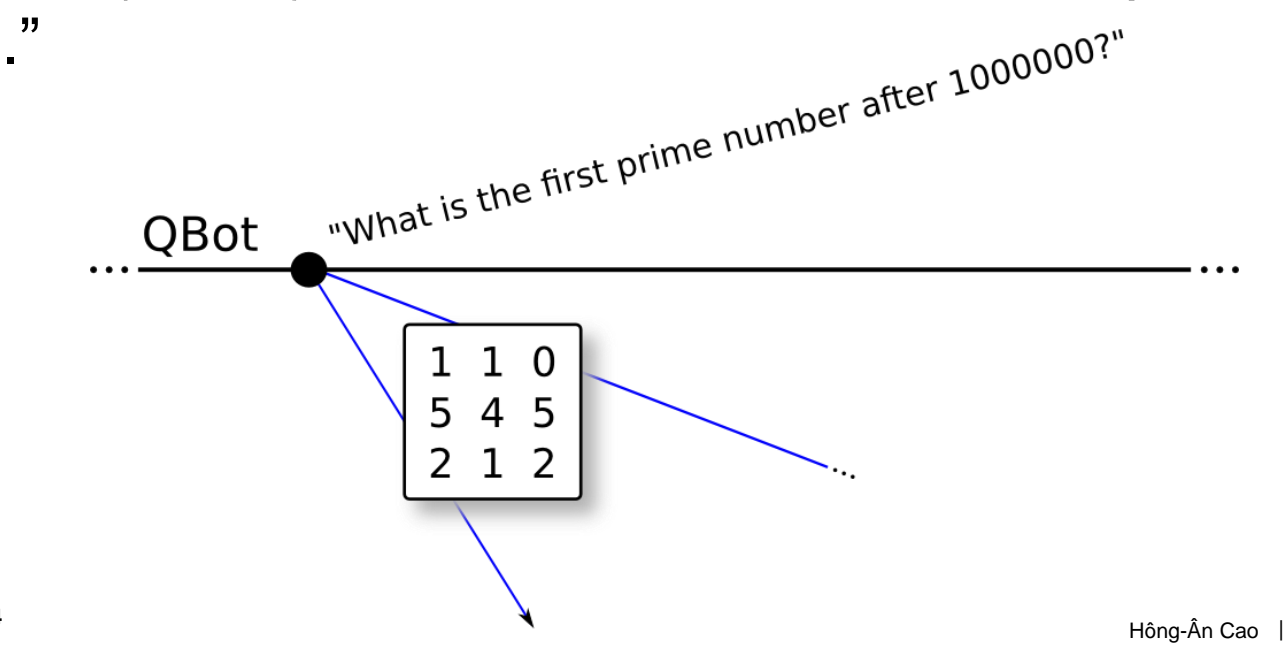

# **Outline**

- Review of logical time and UDP
	- **E** Causality
	- **Lamport Time**
	- **vector Time**
- **Assignment 3** 
	- Task 1
	- $\blacksquare$  Task 2
	- $\blacksquare$  Task 3

# **A Mobile, Causal, UDP-based Chat-Application**

overcome the desequencer

- Task 1: Getting familiar with datagrams ■ Task 2: Starting the conversation + (Lamport Timestamps + Vector Clocks) to
- Mini-Test

# **1. Getting familiar with datagrams**

- Communicate with server at 129.132.75.194:4000 using UDP
- **Provides "capitalization" service**

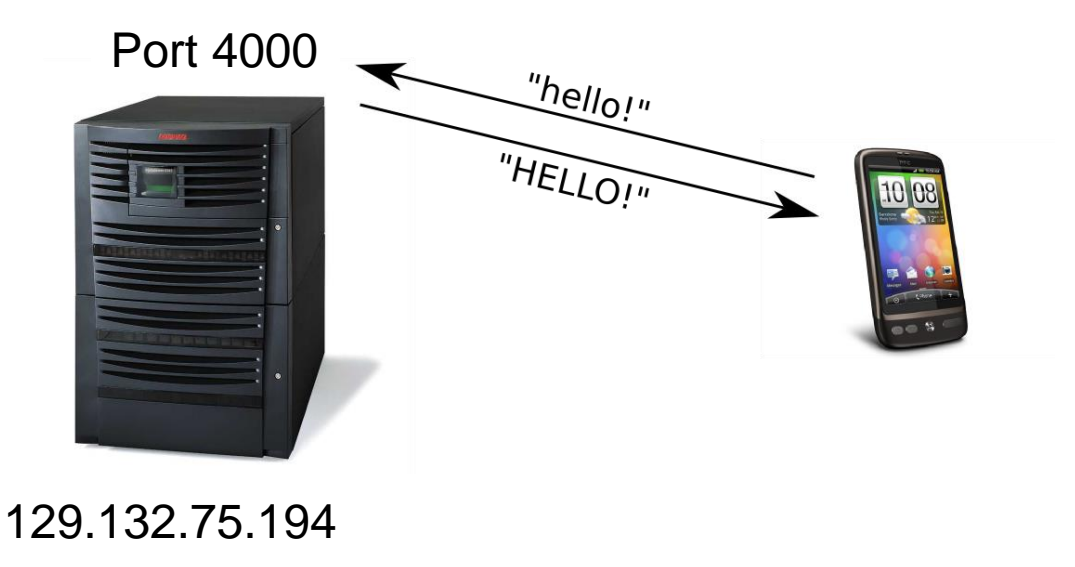

#### **2. This is not a chat server…**

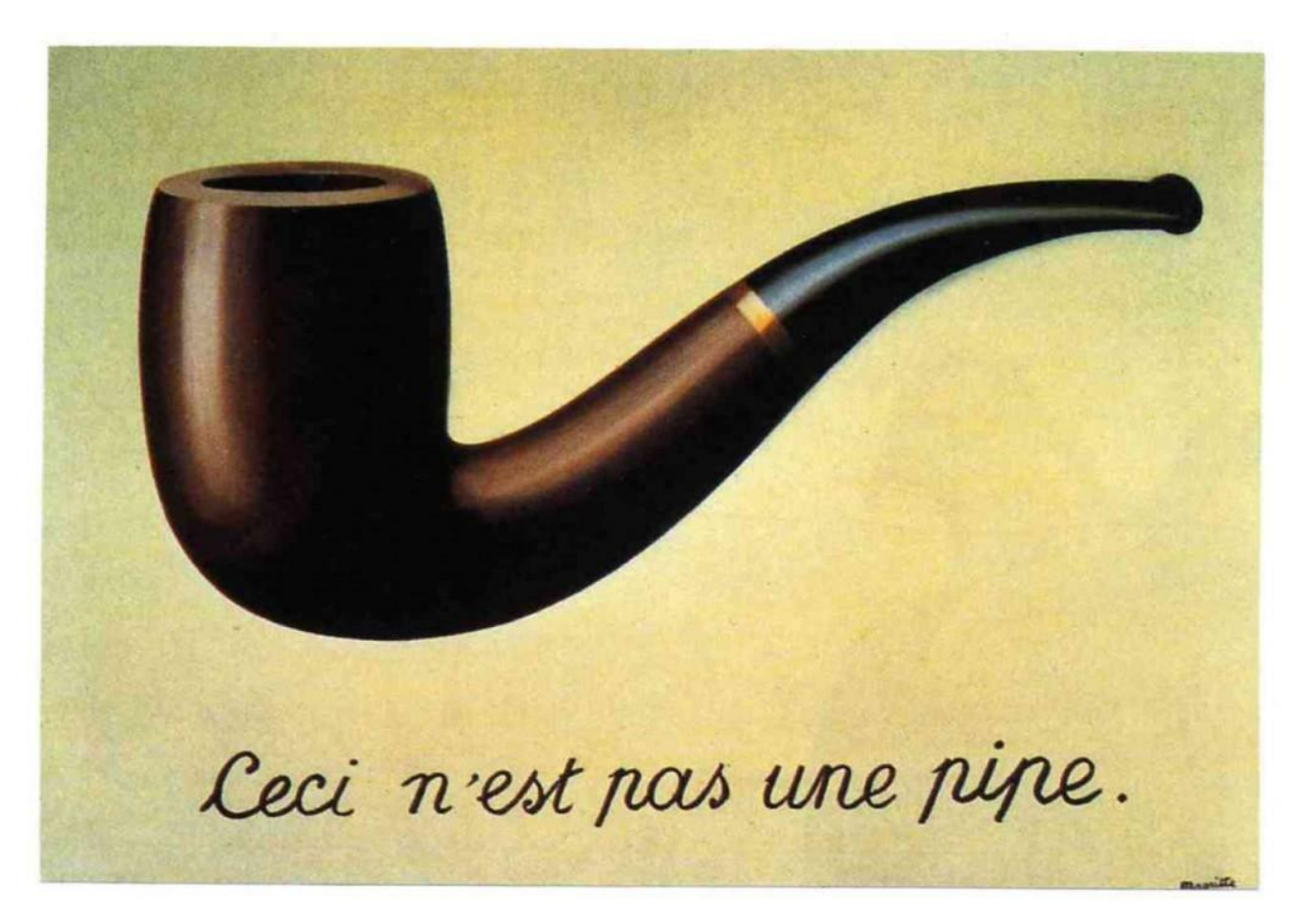

Source: <http://www.vulgart.be/?tag=surrealisme>

# **2. Side Note: Encoding Time**

- Lamport Timestamps  $\rightarrow$  Need to encode single timestamp
- $\blacksquare$  Vector Time  $\rightarrow$  Need to encode multiple timestamps
- **Nou will find the VectorClock** class that uses the underlying HashMap<int, int> or dictionary to identify vector times.
- **An underlying int is associated** to the lamport timestamps in the Lamport class.

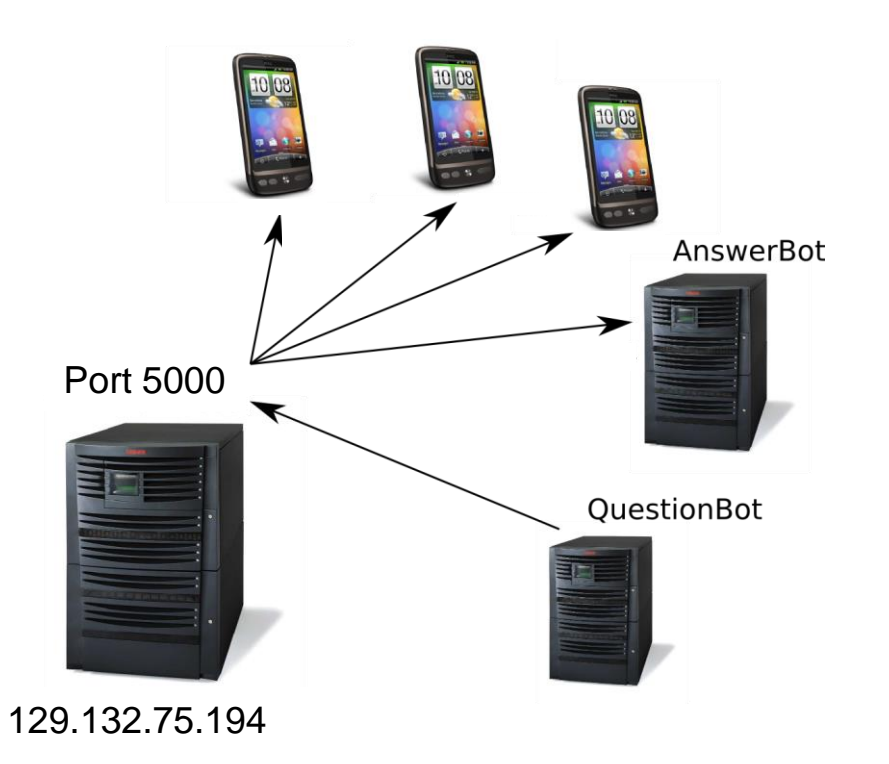

# **2. Side Note: System Setup**

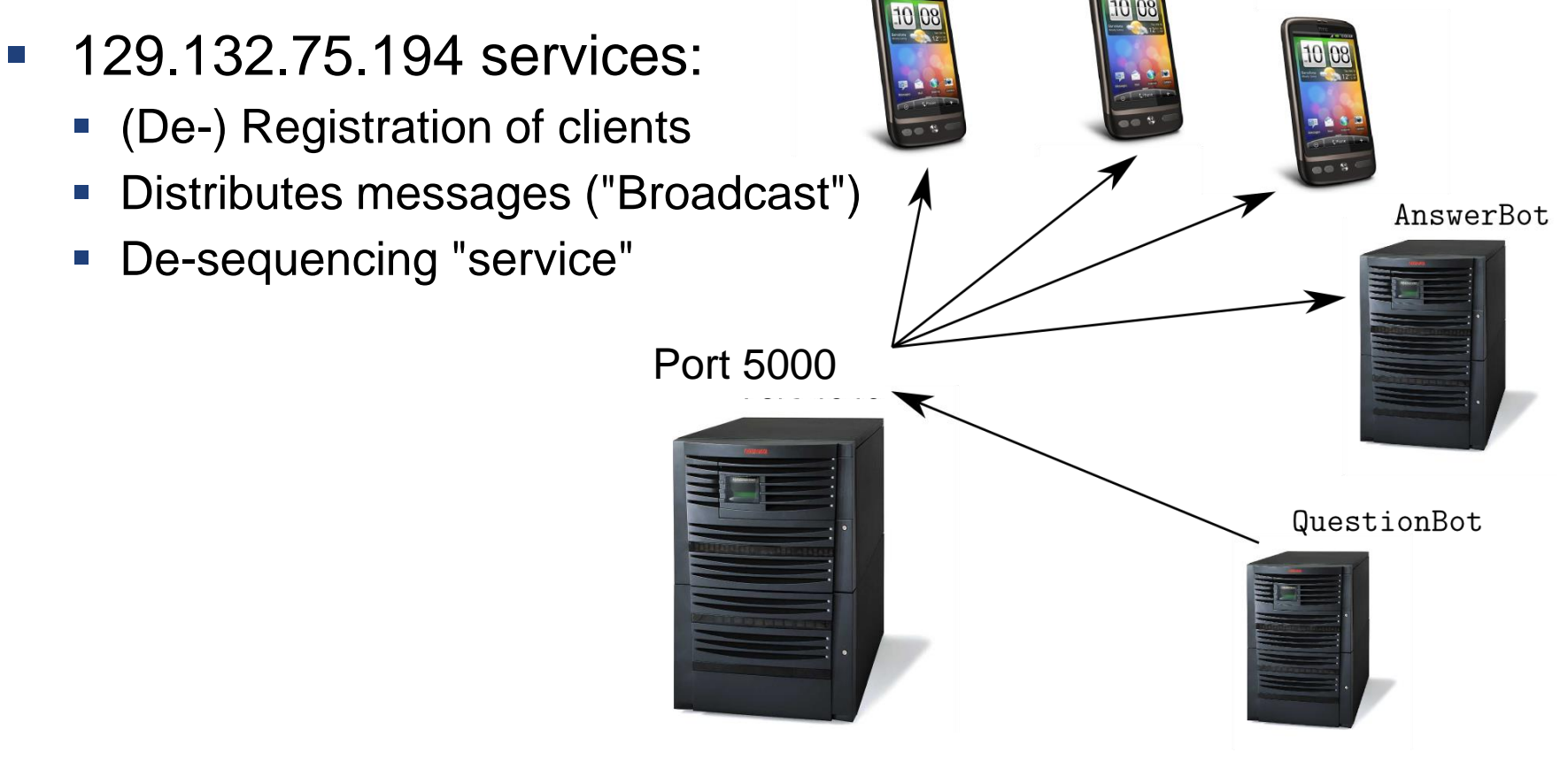

129.132.75.194

#### **2. JSON Protocol on 129.132.75.174:5000**

 $\rightarrow$  {"cmd": "register", "user": "caoh1"}

 $\leftarrow$  {"index": 2, "init time vector": {"2": 0, "1": 70, "0": 71}, "init lamport": 74, "cmd": "register", "status": "success"}

 $\rightarrow$  {"cmd": "get clients"}

 $\leftarrow$  {"cmd": "get clients", "clients": {"0": "QuestionBot", "1": "AnswerBot", "2": "caoh1"}}

 $\rightarrow$  {"cmd": "info"}

 $\epsilon$  {"cmd": "info", "text": "I am an advanced UDP server that is running at port 5000 to provide a desequencing service for Android UDP chatting programs..."}

 $\rightarrow$  {"text": "hello","cmd": "message", "time vector": {"2": 1, "1": 70, "0": 71}, "lamport": 75}}

{"cmd": "message", "status": "success"}

 $\rightarrow$  {"cmd": "deregister"}

{"cmd": "deregister", "status": "success"}

#### **Everyone else receives:**

 $\leftarrow$  {"cmd": "notification", "text": "caoh1 has left (index 2)"}

# **2. Overcoming the Desequencer**

- UDP chat with server port 5000 (Use port 4999 for testing)
- Causality preservation via Lamport Timestamps
- **Lamport Timestamp stored in** integer in field "Lamport"

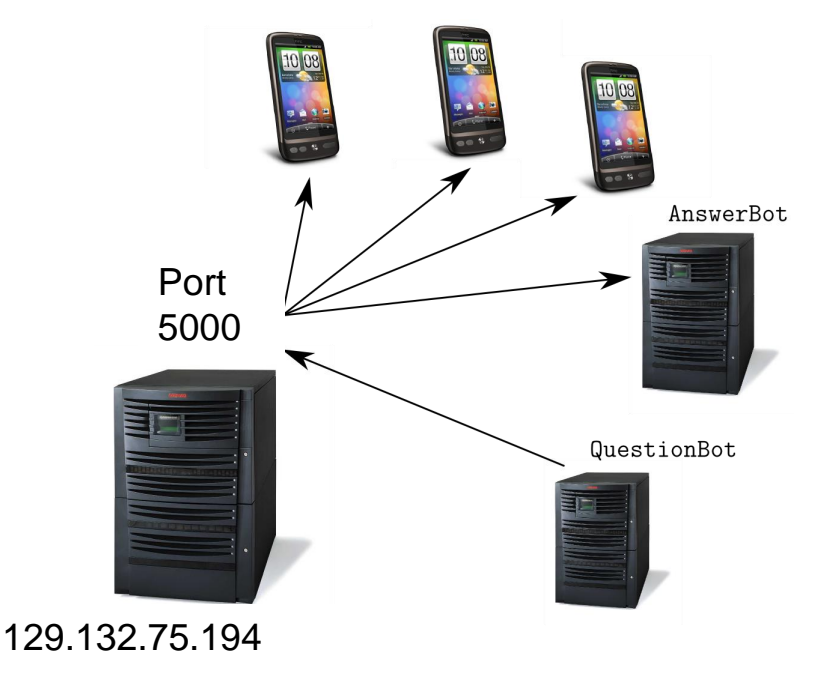

#### **2 Overcoming the Desequencer**

- UDP chat with server on port 5000
- Causality preservation via **Vector Clocks**
- **-** Own timestamp in *i*<sup>th</sup> time vector index
	- **i** i assigned by server upon registration

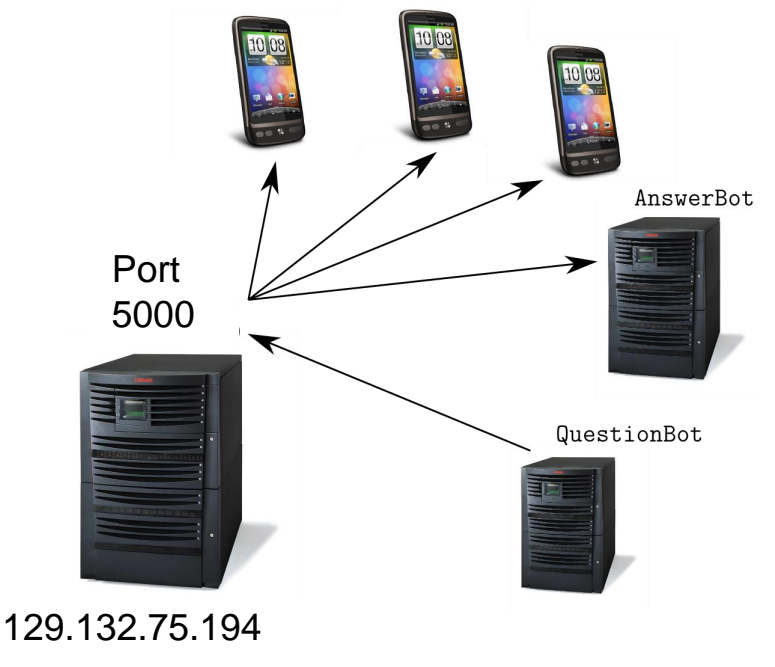

# **2. Send/Receive/Tick policies**

- Multiple ways to implement vector clock ticking
	- **Tick only when sending, after sending [vs. before sending]**
	- Tick when receiving and sending, after sending [vs. before sending]
- QuestionBot's and AnswerBot's policy:
	- Tick only when sending, before sending
	- Example: Message from process 2 with timestamp [4,5,1] means: "Before receiving me, you should already have received and delivered 4 messages from process 1, 4 (!) from process 2 and 1 message from process 3!"

"If you did not receive these, wait before delivering me!"

■ What if a message is lost?

# **2. Issues/Considerations**

#### **Maybe try it in pure Java first…**

- Better debugging... (e.g. exceptions are actually displayed)
- **Faster and more convenient**
- **Forward port to emulator** http://stackoverflow.com/questions/5064304/how-can-i-forwardmy-localhost-ip-address-to-an-android-emulator
- **Use the VPN (you need to be on the ETH 129.132.0.0/16 subnet!**
- **Lots of groups interact via the chat server use the server at** 4999 first
	- Potential problem  $\rightarrow$  some groups non-compliant
	- Results could be  $\rightarrow$  Everyone's code crashes...
	- Solution  $\rightarrow$  Tag your messages (e.g. using your group's number) and/or only consider your own messages

# **2. Design**

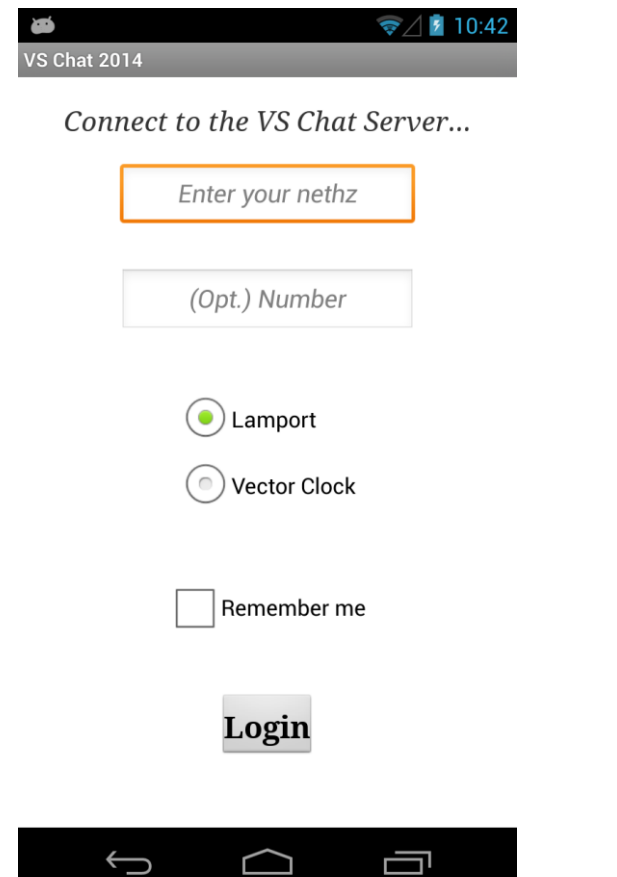

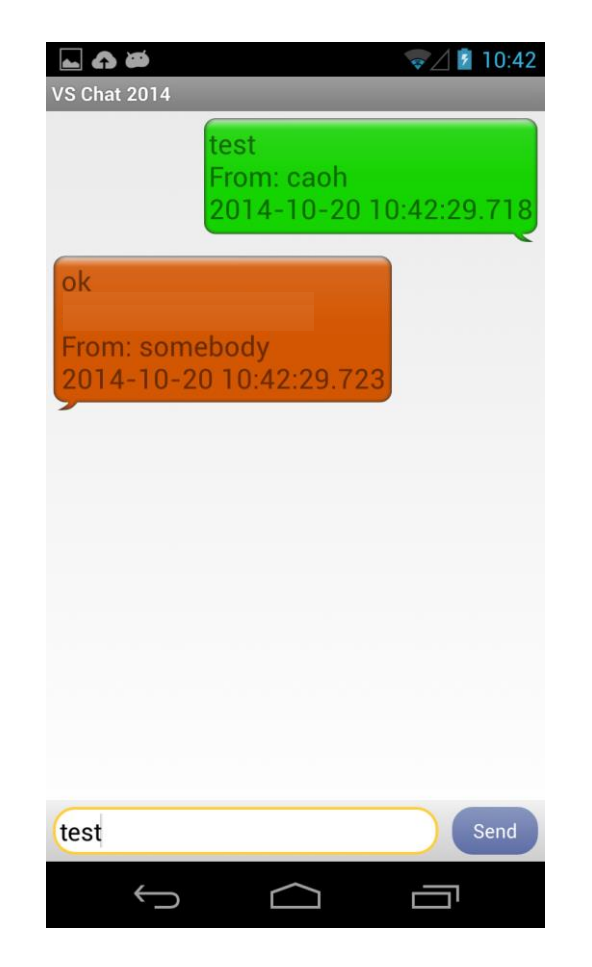

**Distributed Systems - HS 2014 Introduction Assignment 3** 

# **3. Mini-Test**

- When exactly are 2 Vector Clocks causally dependent?
	- Does your application allow "purely local" events? Do they trigger a clock tick?
	- Does a local clock tick happen before or after sending a message?
	- How are receive events handled? Do they trigger local clock ticks?
- **Dynamically joining/leaving clients** 
	- Read the paper "Dynamic Vector Clocks"
	- Think about the approach described there

#### **Cover this in your answers!**

### **The End**

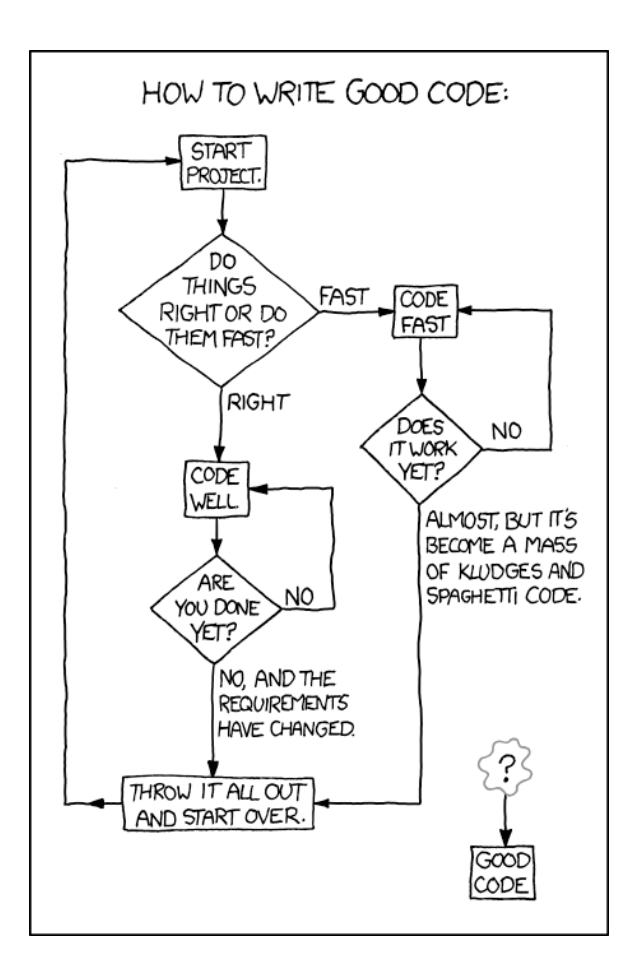